## **MOOVIC** Horaires et plan de la ligne 508 de bus

## R 508 Luxembourg, Gare Rocade **Financial Executive Contract Contract Contract Contract Contract Contract Contract Contract Contract Contract Contract Contract Contract Contract Contract Contract Contract Contract Contract**

La ligne 508 de bus (Luxembourg, Gare Rocade) a 2 itinéraires. Pour les jours de la semaine, les heures de service sont:

(1) Luxembourg, Gare Rocade: 04:55 - 21:55(2) Ottange, Pl. De Montcontour: 05:10 - 22:10

Utilisez l'application Moovit pour trouver la station de la ligne 508 de bus la plus proche et savoir quand la prochaine ligne 508 de bus arrive.

**Direction: Luxembourg, Gare Rocade** 19 arrêts [VOIR LES HORAIRES DE LA LIGNE](https://moovitapp.com/luxembourg-3827/lines/508/782563/6860317/fr?ref=2&poiType=line&customerId=4908&af_sub8=%2Findex%2Ffr%2Fline-pdf-Luxembourg-3827-865735-782563&utm_source=line_pdf&utm_medium=organic&utm_term=Luxembourg%2C%20Gare%20Rocade)

Ottange, Pl. De Montcontour

Ottange, Transformateur

Rumelange, A Wiendelen

Rumelange, Cité St. Paul

Rumelange, Pl. De France

Rumelange, Märtyrerstrooss

Rumelange, Gare Routière

Rumelange, Atelier Kihn

Tétange, Lorei

Tétange, Um Haff

Tétange, Duerf

Tétange, Schungfabrik

Tétange, Rue Neuve

Tétange, Kierfecht

Kayl, Eecherwee

Kayl, Um Brill

Kayl, Abri P.&Ch.

Kayl, Rue De Noertzange

Luxembourg, Gare Rocade

## **Horaires de la ligne 508 de bus**

Horaires de l'Itinéraire Luxembourg, Gare Rocade:

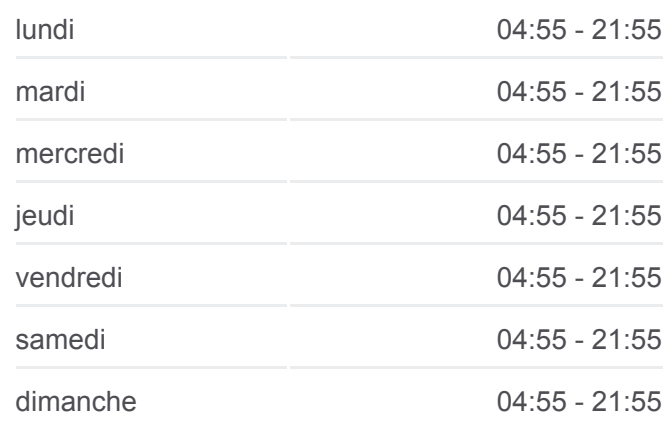

**Informations de la ligne 508 de bus Direction:** Luxembourg, Gare Rocade

**Arrêts:** 19 **Durée du Trajet:** 38 min **Récapitulatif de la ligne:**

[Plan de la ligne 508 de bus](https://moovitapp.com/luxembourg-3827/lines/508/782563/6860317/fr?ref=2&poiType=line&customerId=4908&af_sub8=%2Findex%2Ffr%2Fline-pdf-Luxembourg-3827-865735-782563&utm_source=line_pdf&utm_medium=organic&utm_term=Luxembourg%2C%20Gare%20Rocade)

<u>ectio</u>n: Ottange, Pl. De Montcontour [VOIR LES HORAIRES DE LA LIGNE](https://moovitapp.com/luxembourg-3827/lines/508/782563/6860325/fr?ref=2&poiType=line&customerId=4908&af_sub8=%2Findex%2Ffr%2Fline-pdf-Luxembourg-3827-865735-782563&utm_source=line_pdf&utm_medium=organic&utm_term=Luxembourg%2C%20Gare%20Rocade)

Luxembourg, Gare Rocade

Kayl, Rue De Noertzange

Kayl, Abri P.&Ch.

Kayl, Um Brill

Kayl, Cité Berens

Kayl, Sportshal

Tétange, Schungfabrik

Tétange, Duerf

Tétange, Um Haff

Tétange, Lorei

Rumelange, Atelier Kihn

Rumelange, Gare Routière

Rumelange, Märtyrerstrooss

Rumelange, Cité St. Paul

Ottange, A Wiendelen

Ottange, Transformateur

Ottange, Pl. De Montcontour

## **Horaires de la ligne 508 de bus**

Horaires de l'Itinéraire Ottange, Pl. De Montcontour:

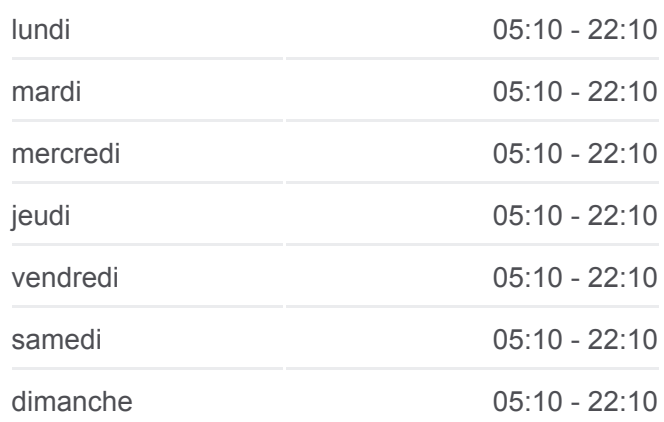

**Informations de la ligne 508 de bus Direction:** Ottange, Pl. De Montcontour **Arrêts:** 17 **Durée du Trajet:** 31 min

[Plan de la ligne 508 de bus](https://moovitapp.com/luxembourg-3827/lines/508/782563/6860325/fr?ref=2&poiType=line&customerId=4908&af_sub8=%2Findex%2Ffr%2Fline-pdf-Luxembourg-3827-865735-782563&utm_source=line_pdf&utm_medium=organic&utm_term=Luxembourg%2C%20Gare%20Rocade)

**Récapitulatif de la ligne:**

Les horaires et trajets sur une carte de la ligne 508 de bus sont disponibles dans un fichier PDF hors-ligne sur moovitapp.com. Utilisez le [Appli Moovit](https://moovitapp.com/luxembourg-3827/lines/508/782563/6860317/fr?ref=2&poiType=line&customerId=4908&af_sub8=%2Findex%2Ffr%2Fline-pdf-Luxembourg-3827-865735-782563&utm_source=line_pdf&utm_medium=organic&utm_term=Luxembourg%2C%20Gare%20Rocade) pour voir les horaires de bus, train ou métro en temps réel, ainsi que les instructions étape par étape pour tous les transports publics à Luxembourg.

 $\mathbf{\hat{A}}$  propos de Moovit  $\cdot$  [Solutions MaaS](https://moovit.com/fr/maas-solutions-fr/?utm_source=line_pdf&utm_medium=organic&utm_term=Luxembourg%2C%20Gare%20Rocade)  $\cdot$  [Pays disponibles](https://moovitapp.com/index/fr/transport_en_commun-countries?utm_source=line_pdf&utm_medium=organic&utm_term=Luxembourg%2C%20Gare%20Rocade)  $\cdot$ [Communauté Moovit](https://editor.moovitapp.com/web/community?campaign=line_pdf&utm_source=line_pdf&utm_medium=organic&utm_term=Luxembourg%2C%20Gare%20Rocade&lang=fr)

© 2024 Moovit - Tous droits réservés

**Consultez les horaires d'arrivée en direct**

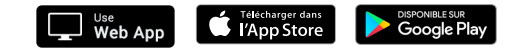